The book was found

## **Adobe Premiere Elements 8 Classroom In A Book**

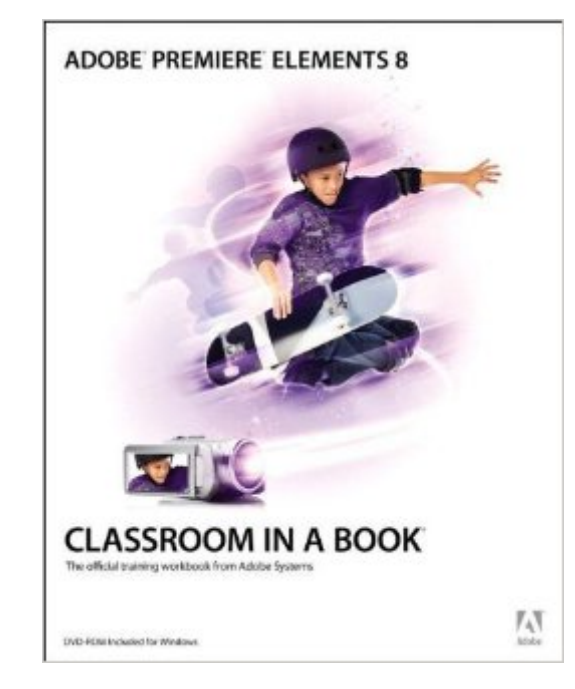

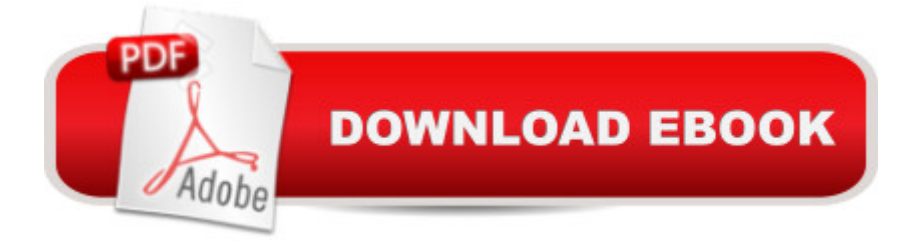

## **Synopsis**

Adobe Premiere Elements 8 Classroom in a Book is the most thorough and comprehensive way for you to master all the new features in Adobe  $\&\#39$ ; consumer-targeted  $\hat{A}$  video editing software. Each chapter in this step-by-step, project-based guide contains a project that builds on your growing knowledge of the program, while end-of-chapter review questions reinforce each lesson. You will learn the basics of editing your videos with Premiere Elements and will learn how best to use the program' many new features. In this new version you can fix shaky footage and color and lighting problems with SmartFix, automatically remove unwanted footage with Smart Trim, automatically balance audio with SmartMix, add graphics that follow the action of your footage, and much more.

## **Book Information**

Series: Classroom in a Book Paperback: 320 pages Publisher: Adobe Press; 1 edition (December 12, 2009) Language: English ISBN-10: 0321686381 ISBN-13: 978-0321686381 Product Dimensions: 7.4 x 0.6 x 9.1 inches Shipping Weight: 1.5 pounds (View shipping rates and policies) Average Customer Review: 4.0 out of 5 stars $\hat{A}$   $\hat{A}$  See all reviews $\hat{A}$  (5 customer reviews) Best Sellers Rank: #2,285,337 in Books (See Top 100 in Books) #58 in Books > Computers & Technology > Digital Audio, Video & Photography > Adobe > Adobe Premiere #934 in Books > Computers & Technology > Software > Design & Graphics #1060 in Books > Computers & Technology > Digital Audio, Video & Photography > Video Production

## **Customer Reviews**

As with all the Classroom in a Book "classes," this one was helpful in learning the basics and encouraging me to move beyond that. I really learned a lot and would recommend this to anyone just starting out with Premier Elements. The amount of time needed for each lesson varies depending on your reading/comprehension speed, as well as the amount of extra time you take working through the lessons, and I found their approximate times to be a bit longer than I really needed, but not unreasonably so.

read, he operates the computer. My only negative comment is that the authors often write for users of previous versions, taking for granted that we already know how to perform a function. Someone brand new to this edition will have to fill in some blanks and read between the lines. M.Erickson

I found the book to be thorough and easy to understand, if not exciting. A little on the dry side, but a great resource is how I would describe this text. I would recommend it for anyone wanting to understand more about Adobe Premiere Elements 8.0.

The book is good and thorough, though a little tedious. The program is only marginally functional, but if it really worked this would be a valuable reference.

The book is alright, but the software itself is crap. Adobe is not the great company it used to be! Download to continue reading...

Adobe Photoshop Elements 3.0 and Premiere Elements Classroom in a Book Collection Adobe [Premiere Elements 8 Classr](http://overanswer.com/en-us/read-book/04M3L/adobe-premiere-elements-8-classroom-in-a-book.pdf?r=Orh7P%2FlC4b0dLZb3V%2Bc73Hv54FePIwKRe6rNfhrAfQ0%3D)oom in a Book Learn Adobe Premiere Pro CC for Video A A Communication: Adobe Certified Associate Exam Preparation (Adobe Certified Associate (ACA)) Adobe InDesign CC Classroom in a Book (Classroom in a Book (Adobe)) Adobe Premiere Pro CC Classroom in a Book (2015 release) Adobe Premiere 6.5 Classroom in a Book Adobe Premiere Elements 3.0 User's Guide for Windows XP The Muvipix.com Guide to Adobe Premiere Elements 14: The tools, and how to use them, to make movies on your personal computer using the best-selling video editing software program Introducing Adobe Premiere Elements 10: Learn by Video The Muvipix.com Guide To Adobe Premiere Elements 7: The Tools, And How To Use Them, To Create Great Videos On Your Personal Computer The Muvipix.com Guide to Adobe Premiere Elements 9: The tools, and how to use them, to make movies on your personal computer using the best-selling video editing software program. Adobe Photoshop Elements 14 Classroom in a Book Learn Adobe Illustrator CC for Graphic Design and Illustration: Adobe Certified Associate Exam Preparation (Adobe Certified Associate (ACA)) The WEB Collection Revealed Standard Edition: Adobe Dreamweaver CS4, Adobe Flash CS4, and Adobe Fireworks CS4 (Revealed (Delmar Cengage Learning)) Learn Adobe Photoshop CC for A A Visual A A Communication: Adobe Certified Associate Exam Preparation (Adobe Certified Associate (ACA)) Learn Adobe Dreamweaver CC for Web Authoring: Adobe Certified Associate Exam Preparation (Adobe Certified Associate (ACA)) Adobe Premiere Pro CS5: Learn by Video (Book with DVD-ROM) Adobe

Revealed: Adobe Premiere Pro, After Effects, Soundbooth and Encore CS5 Adobe Premiere Pro

CC - A Tutorial Approach

**Dmca**